## SAP ABAP table AFSPOPR {Split Operations in an Order Split}

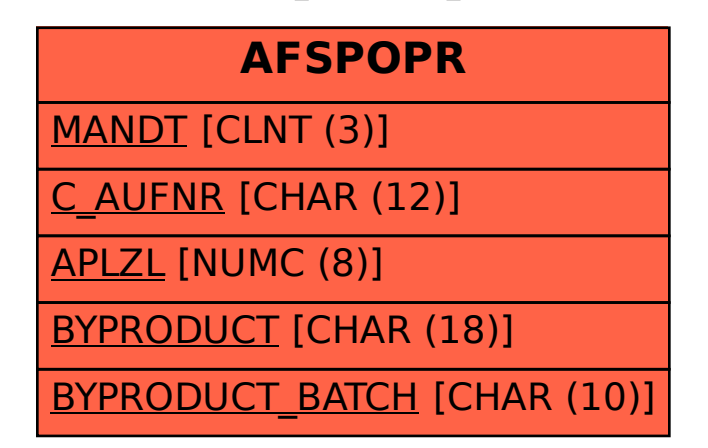